# **Технологическая карта урока**

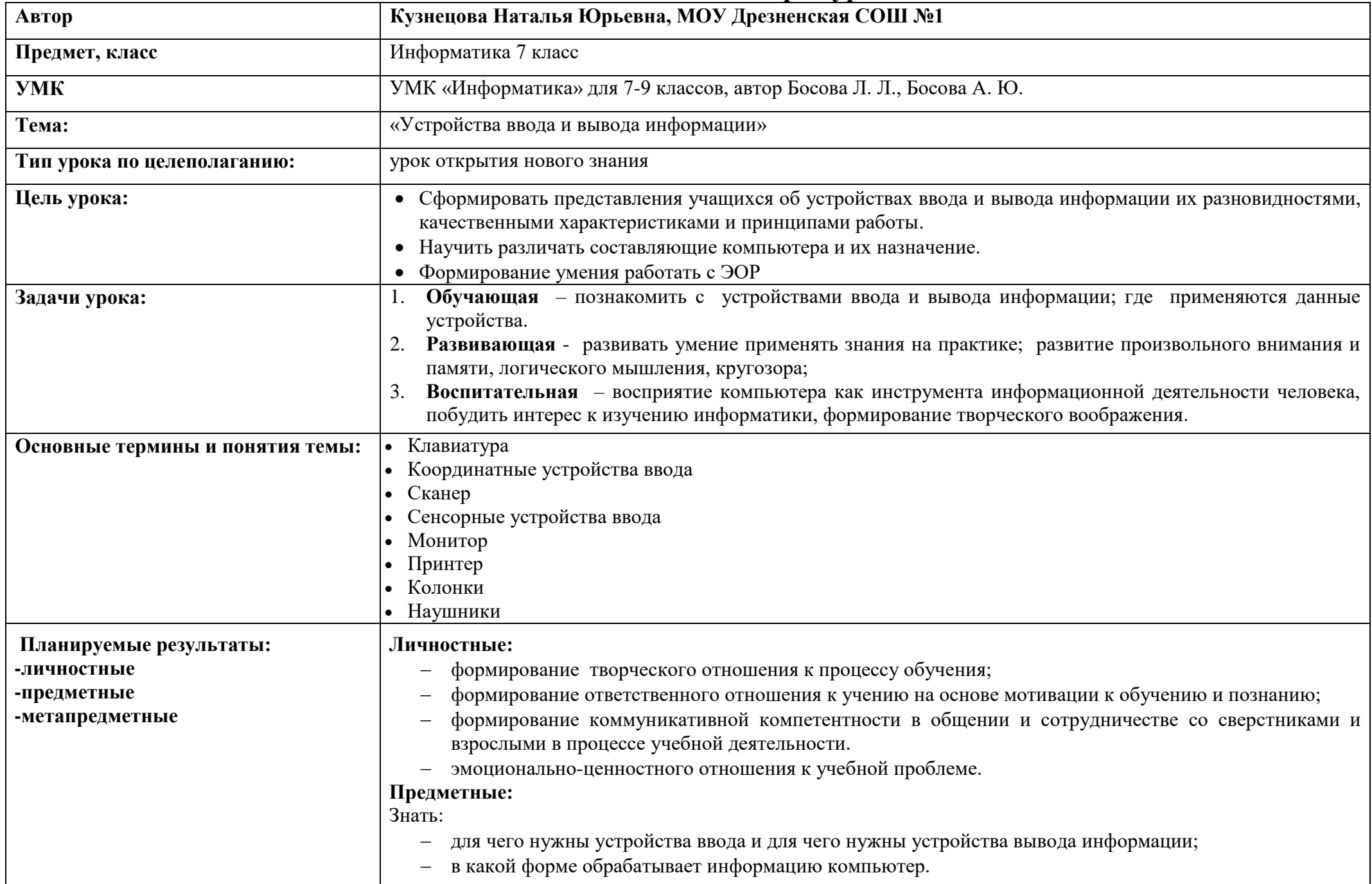

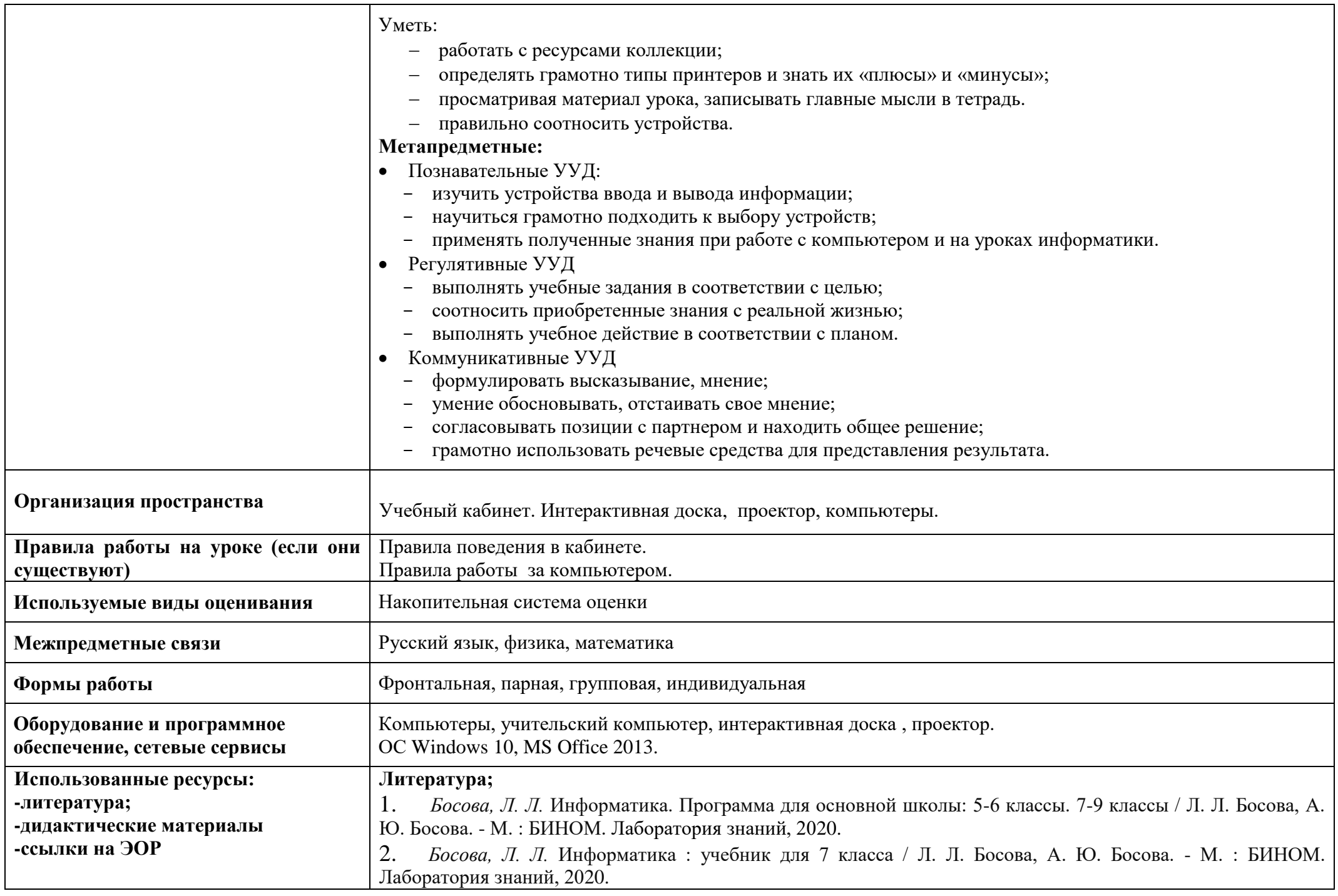

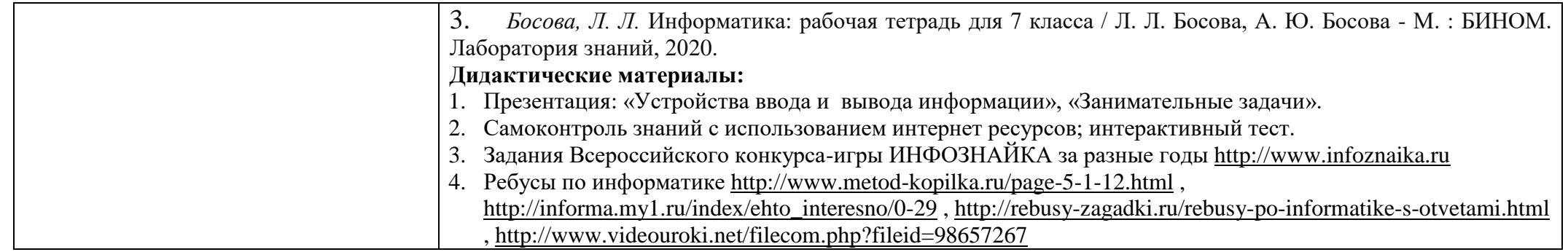

# **Таблица 1**

# **СТРУКТУРА И ХОД УРОКА**

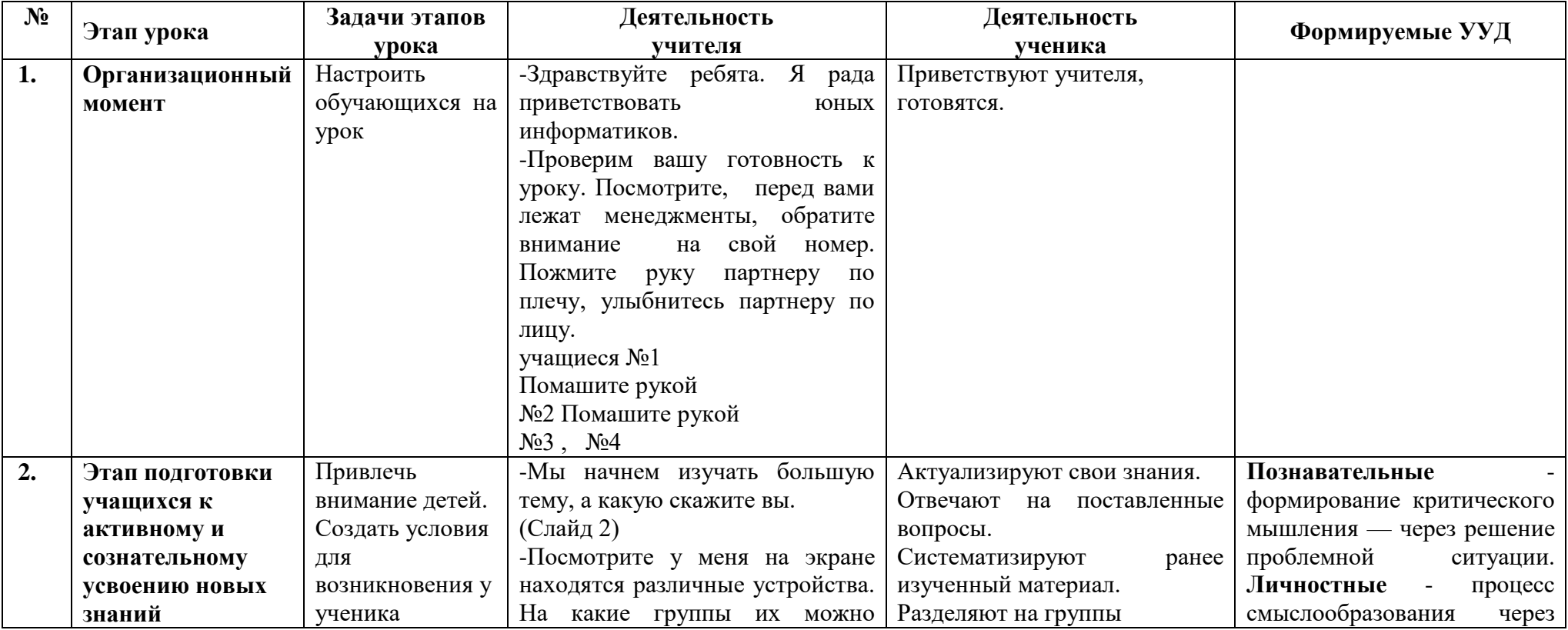

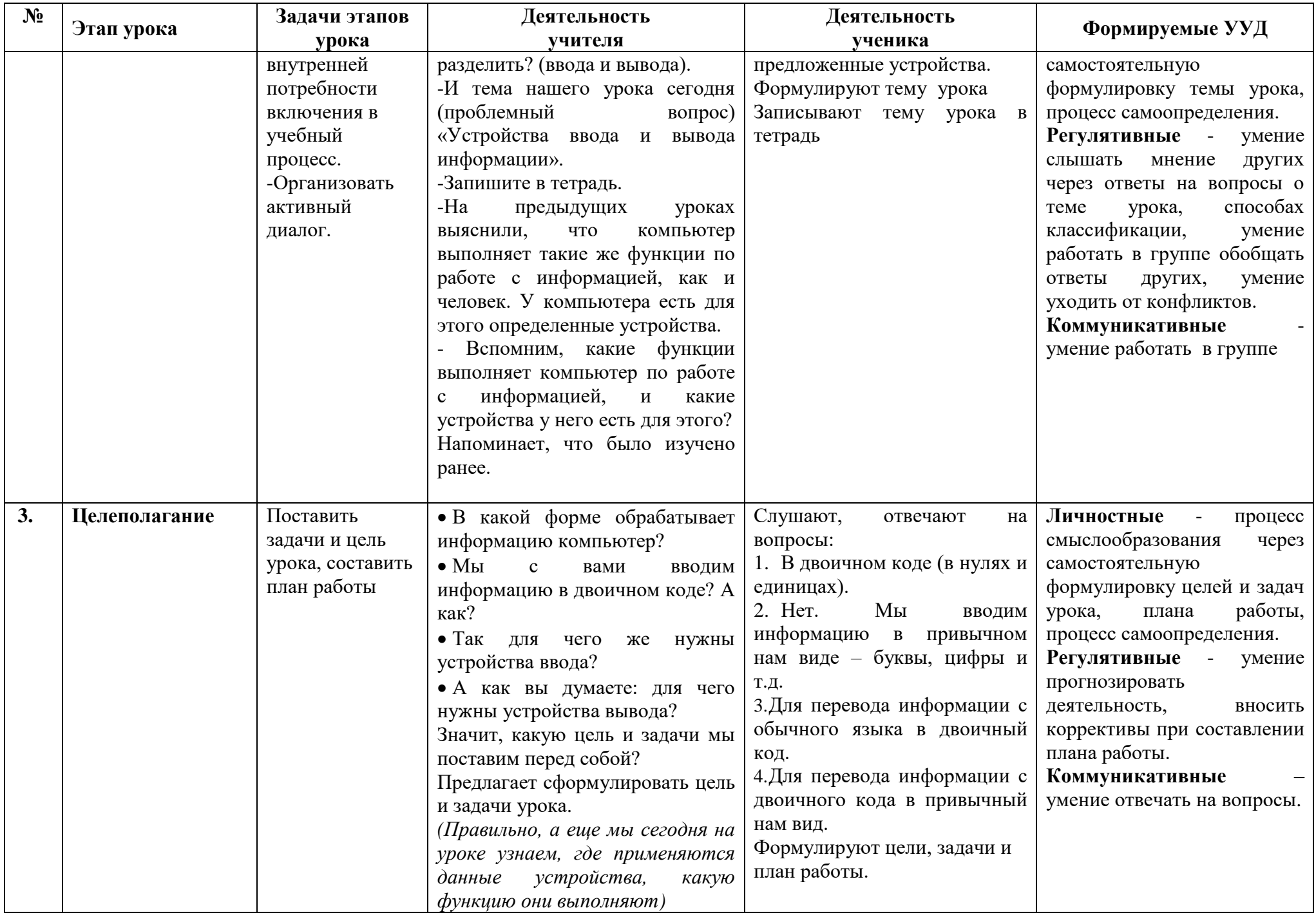

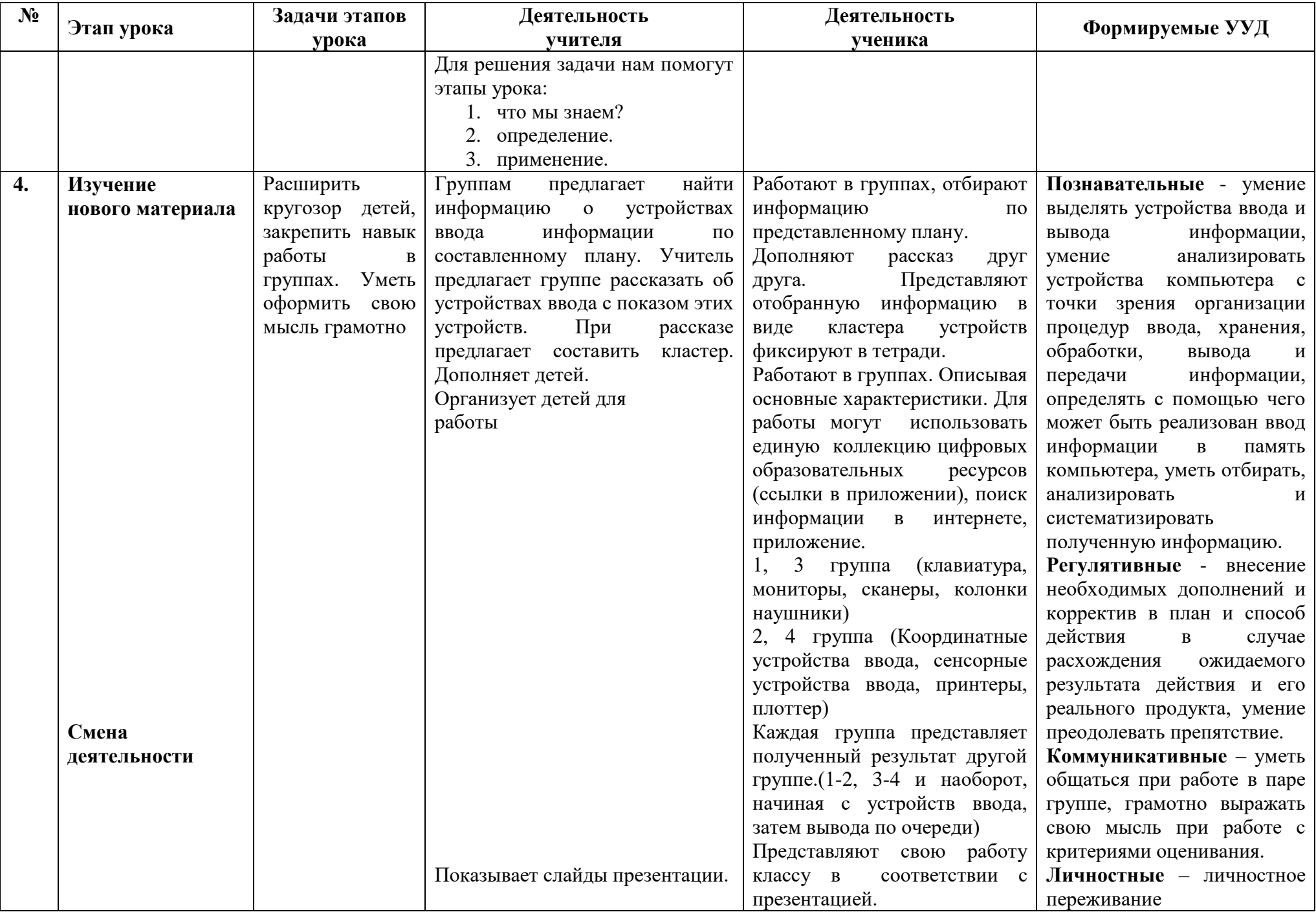

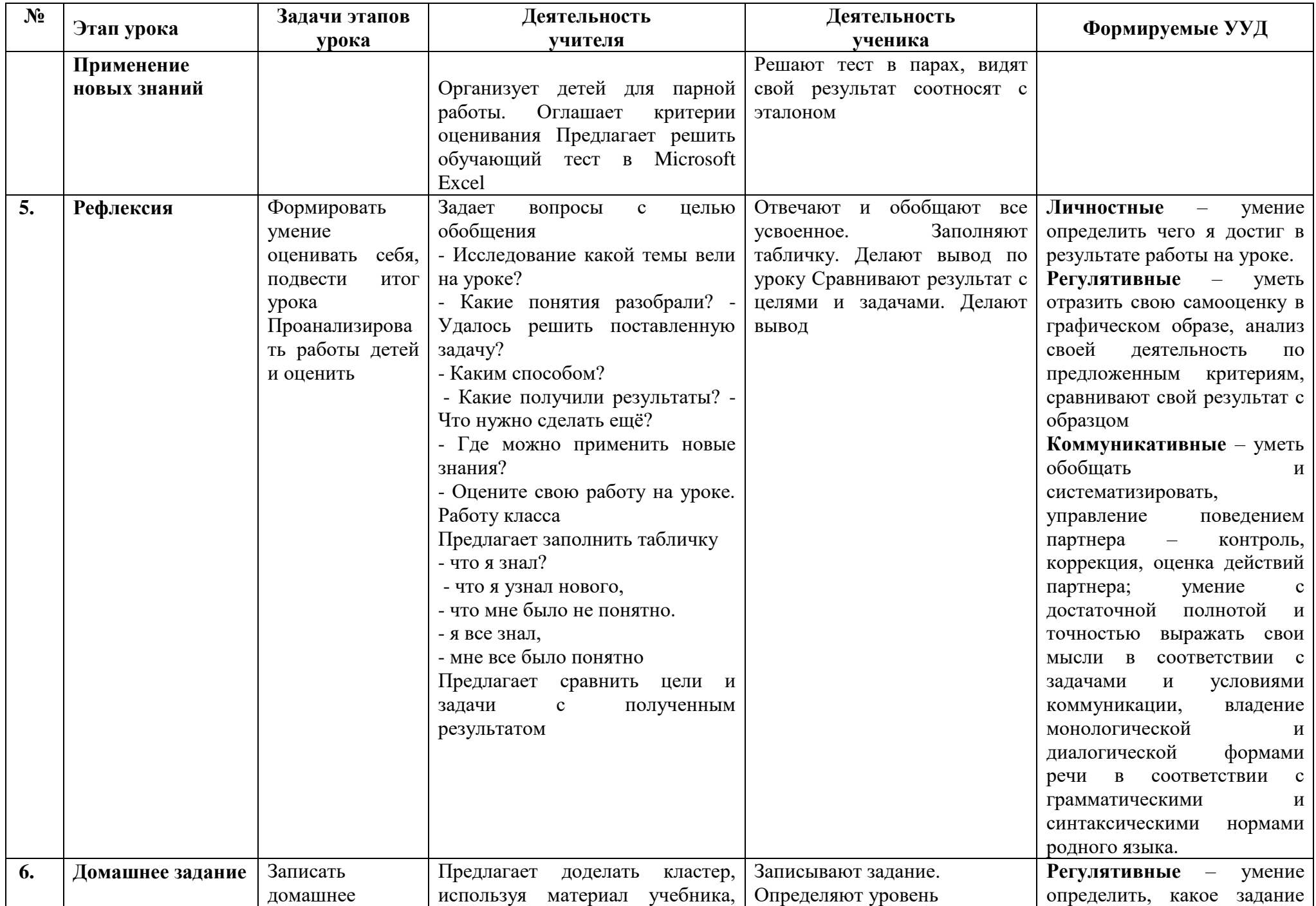

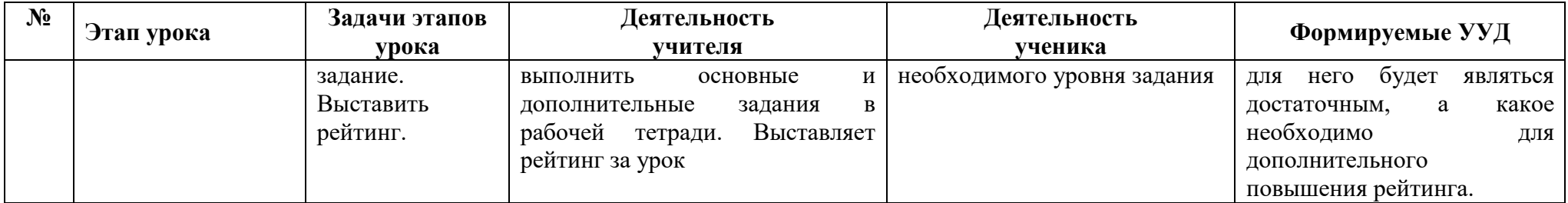

### **Клавиатура**

Устройство ввода числовой и текстовой информации. С клавиатуры осуществляется ручной ввод различных символов и служебных команд. Стандартная клавиатура имеет 104 клавиши и 3 информирующих о режимах работы световых индикаторов в правом верхнем углу. Можно выделить 5 групп клавиш.

### **Компьютерная мышь**

Название «мышь» манипулятор получил в Стенфордском исследовательском институте: ученым показалось, что сигнальный провод был похож на хвост грызуна, ведь у ранних моделей провод выходил из задней части устройства.

Мышь воспринимает своё перемещение в рабочей плоскости (обычно — на участке поверхности стола) и передаёт эту информацию компьютеру. Программа, работающая на компьютере, в ответ на перемещение мыши производит на экране действие, отвечающее направлению и расстоянию этого перемещения. В разных интерфейсах (например, в оконных) с помощью мыши пользователь управляет специальным курсором — указателем — манипулятором элементами интерфейса. Иногда используется ввод команд мышью без участия видимых элементов интерфейса программы: при помощи анализа движений мыши. Такой способ получил название «жесты мышью» (англ. *mouse gestures*).

В дополнение к датчику перемещения, мышь имеет одну и более кнопок, а также дополнительные детали управления (колёса прокрутки, потенциометры, джойстики, трекболы, клавиши и т. п.), действие которых обычно связывается с текущим положением курсора (или составляющих специфического интерфейса).

Существуют **беспроводные мыши**, принцип их взаимодействия с системным блоком аналогичен принципу взаимодействия беспроводной клавиатуры с системным блоком.

По конструктивному исполнению мыши бывают механические и оптические. У **механической мыши** в нижней части располагается шарик, который вращается при перемещении мыши по поверхности стола. Информация о направлении вращения шарика передается в компьютер. Механическая мышь может работать практически на любой поверхности, но такую мышь периодически необходимо очищать от грязи для восстановления работоспособности.

В **оптической мыши** вместо шарика используется луч света, который сканирует координатную сетку, нанесенную на коврик мыши. При перемещении мыши по поверхности коврика электроника определяет направление перемещения относительно координатной сетки по изменению яркости отраженного от коврика света. Поскольку в оптической мыши отсутствуют движущие части, она ломается реже механической, но ее недостатком является необходимость пользования специальным ковриком, при загрязнении которого мышь перестает работать.

### **Трекбол и джойстик**

Трекбол по своему устройству и принципу работы подобен мыши. Отличие состоит в том, что вместо передвижения устройства ввода вращается вмонтированный в устройство шарик. Трекбол может располагаться на поверхности клавиатуры (в портативном компьютере) или на подставке (в настольных компьютерах). Трекбол на подставке используется в настольных компьютерах вместо мыши. Вы можете выбрать в качестве устройства ввода мышь или трекбол, в зависимости от того, что вам больше по вкусу.

Для работы в некоторых программах (особенно в играх) удобным оказывается еще одно устройство ввода — джойстик. Само слово джойстик является комбинацией двух английских слов: joy (радость) и stick (палка). Действительно, это устройство ввода создано для развлечений и представляет собой рукоятку управления, снабженную кнопками. Наклон рукоятки в ту или иную сторону приводит к перемещению указателя на экране.

Рассмотренные нами три устройства ввода (мышь, трекбол и джойстик) образуют группу устройств-манипуляторов.

#### **Сканер**

Устройство для распознавания изображений и текста, хранящихся на бумажных носителях для создания их электронной копии и последующего хранения в памяти компьютера. Термины «сканер», «сканировать» происходят от английского слова scan — просматривать, обозревать.

Сканируемое изображение освещается белым светом или тремя цветными. Отраженный свет проецируется на линейку фотоэлементов, последовательно считывая изображение и преобразует его в компьютерный формат.

Разновидности:

Планшетный, ручные, барабанный.

Существует множество моделей сканеров, они различаются, прежде всего, по механизму движения считывающего устройства (сканирующей головки) относительно бумаги.

Чтобы ввести в компьютер какой-либо документ с помощью самого простого —ручного сканера, нужно вручную провести сканирующую головку вдоль изображения. Перемещение сканирующей головки автоматизировано в более совершенных моделях сканеров: планшетных и барабанных. Планшетный сканер, называемый также настольным, располагается на столе. Вы кладете лист документа под крышку сканера, а сканирующая головка перемещается относительно листа с помощью специального двигателя. В сканерах барабанного (или рулонного) типа лист документа протягивается автоматически через устройство сканера, при этом считывание осуществляется неподвижной сканирующей головкой.

Первые модели сканеров были черно-белыми, то есть воспринимали только черный и белый цвета. Современные сканеры позволяют распознавать миллиарды цветовых оттенков. Способность сканера различать цвета называется глубиной распознавания циста. Измеряется глубина распознавания цвета в битах, например, черно-белые сканеры являются 1-битными. Сканеры 24-битные (обычно, планшетные и барабанные) распознают 16,7 миллиона возможных цветов, а 32-битные сканеры  $-4,3$ миллиарда цветов. Указанная связь между количеством распознаваемых цветов и глубиной цвета обусловлена тем, что изображение в сканере представляется в виде набора точек — пикселей, каждый из которых имеет свой цвет.

Максимальная плотность, точа которую способен различить сканер, называется разрешающей способностью сканера.

*оптический диапазон –* способность воспроизводить плавные тоновые изменения;

Качество сканеров характеризует:

- *разрешающая способность –* количество распознанных точек на 1 дюйм*;*
- *скорость сканирования;*

## **Цифровые ,web-камеры и фотоаппараты**

Позволяют получать видеоизображение и фотоснимки непосредственно в цифровом формате.

Цифровые камеры могут быть подключены к компьютеру, что позволяет сохранять видеозаписи в компьютерном формате.

## **Качество характеризует:**

*–* качество изображения;

*–* размер фотографии;

*–* источник питания (литиевых элементов, пальчиковых элементов);

*–* матрица (цветопередачу, динамический диапазон, шумы, передачу мелких деталей, чувствительность "цифровой пленки", глубину резкости);

*–* вспышка (освещение, подсветка);

*–* карты памяти*;*

*–* сопряжение с компьютером.

#### **Графический планшет**

Устройство для ввода рисунков от руки непосредственно в компьютер. Состоит из пера и плоского планшета, чувствительного к нажатию или близости пера. Также может прилагаться специальная мышь.

Сигнал передается в компьютер со специального планшета, оборудованного чувствительной поверхностью, которая реагирует на испускаемые пером сигналы и передает точные координаты "точки соприкосновения". Тесный контакт пера с рабочей поверхность планшета при этом не обязателен – между ними может находится лист бумаги. Это качество позволяет создавать не только новые иллюстрации, но и переносить в компьютер старые рисунки.

*Качество графических планшетов характеризует:*

*–* разрешающая способность– количество линий на дюйм;

*–* размер рабочей поверхности;

*–* чувствительностью к нажатию.

#### **Монитор**

**Монито́р** — конструктивно законченное устройство, предназначенное для визуального отображения информации.

**Электронно-лучевые приборы** (ЭЛП) — класс электровакуумных электронных приборов, предназначенных для преобразований информации, представленной в форме электрических или световых сигналов. В приборах используются сфокусированные потоки электронов, управляемые по интенсивности и положению в пространстве. Иностранное название CRT (Cathode Ray Tube) монитор. Изображение создается пучком электронов, испускаемых электронной пушкой. Пучок разгоняется высоким электрическим напряжением и передается на внутреннюю поверхность экрана, покрытую люминофором. Пучки пробегают построчно весь экран и формируют изображение.

**Жидкокристаллический дисплей** плоский дисплей на основе жидких кристаллов.

**Жи́дкие криста́ллы** (сокращённо ЖК) — это фазовое состояние, в которое переходят некоторые вещества при определенных условиях (температура, давление, концентрация в растворе). Жидкие кристаллы обладают одновременно свойствами как жидкостей (текучесть), так и кристаллов (анизотропия). По структуре ЖК представляют собой вязкие жидкости, состоящие из молекул вытянутой или дискообразной формы, определённым образом упорядоченных во всем объёме этой жидкости. Наиболее характерным свойством ЖК является их способность изменять ориентацию молекул под воздействием электрических полей, что открывает широкие возможности для применения их в промышленности. По типу ЖК обычно разделяют на две большие группы: нематики и смектики. В свою очередь нематики подразделяются на собственно нематические и холестерические жидкие кристаллы.

### **Принтеры**

Устройство печати цифровой информации на твердый носитель, обычно на бумагу. Процесс печати называется вывод на печать, а полученный документ – распечатка.

Принтеры бывают матричные, струйные, лазерные, а по цвету печати – черно-белые и цветные.

 *Матричный* Изображение формируется печатающей головкой, которая состоит из набора иголок (игольчатая матрица), приводимых в действие электромагнитами. Головка передвигается построчно вдоль листа, при этом иголки ударяют по бумаге через красящую ленту, формируя точечное изображение.

 *Струйный* печатающая головка под давлением выбрасывает чернила из ряда мельчайших отверстий на бумагу. Печатает по строкам*;*

 *Лазерный* принцип технологии заключался в следующем. По поверхности фотобарабана коротроном (скоротроном) заряда (*вал заряда*) равномерно распределяется статический заряд, после этого светодиодным лазером (в светодиодных принтерах — светодиодной линейкой) в нужных местах этот заряд снимается — тем самым на поверхность фотобарабана помещается скрытое изображение. Далее на фотобарабан наносится тонер. Тонер притягивается к разряженным участкам поверхности фотобарабана, сохранившей скрытое изображение. После этого фотобарабан прокатывается по бумаге, и тонер переносится на бумагу коротроном переноса (*вал переноса*). После этого бумага проходит через *блок термозакрепления* (печка) для фиксации тонера, а фотобарабан очищается от остатков тонера и разряжается в *узле очистки*.

## **Качество принтеров характеризует:**

- скорость печати,
- качество печати,
- воспроизведение цветов,
- $\bullet$   $IIIYM.$

# **Плоттер**

Устройство для автоматического вычерчивания с большой точностью рисунков, схем, сложных чертежей, карт и другой графической информации на бумаге размером до А0. Действует аналогично струйному принтеру

# **Основные характеристики плоттеров:**

- разрешение,
- высокая производительность,
- скорость печати,
- подача бумаги и чернил,
- возможность работы как с растровыми, так и с векторными файлами.

## **Электронные образовательные ресурсы**

[http://files.school-collection.edu.ru/dlrstore/7b62f867-1a5f-4659-9910-](http://files.school-collection.edu.ru/dlrstore/7b62f867-1a5f-4659-9910-f14e0fb6e5f0/%5BINF_028%5D_%5BAM_35%5D.swf)

[f14e0fb6e5f0/%5BINF\\_028%5D\\_%5BAM\\_35%5D.swf](http://files.school-collection.edu.ru/dlrstore/7b62f867-1a5f-4659-9910-f14e0fb6e5f0/%5BINF_028%5D_%5BAM_35%5D.swf)

- [http://files.school-collection.edu.ru/dlrstore/b00ff422-fa3f-488f-9530-d66caf955440/display\\_10.swf](http://files.school-collection.edu.ru/dlrstore/b00ff422-fa3f-488f-9530-d66caf955440/display_10.swf)
- [http://files.school-collection.edu.ru/dlrstore/7d371291-6aa9-4d5b-935b-891aa9465350/display\\_11.swf](http://files.school-collection.edu.ru/dlrstore/7d371291-6aa9-4d5b-935b-891aa9465350/display_11.swf)
- [http://files.school-collection.edu.ru/dlrstore/87175d39-b55c-4d06-9bc5-](http://files.school-collection.edu.ru/dlrstore/87175d39-b55c-4d06-9bc5-cde0e7f71255/%5BINF_028%5D_%5BAM_44%5D.swf)
- [cde0e7f71255/%5BINF\\_028%5D\\_%5BAM\\_44%5D.swf](http://files.school-collection.edu.ru/dlrstore/87175d39-b55c-4d06-9bc5-cde0e7f71255/%5BINF_028%5D_%5BAM_44%5D.swf)
- [http://files.school-collection.edu.ru/dlrstore/efbd9fba-3248-4842-a996](http://files.school-collection.edu.ru/dlrstore/efbd9fba-3248-4842-a996-ec14274e6624/%5BINF_028%5D_%5BAM_42%5D.swf) [ec14274e6624/%5BINF\\_028%5D\\_%5BAM\\_42%5D.swf](http://files.school-collection.edu.ru/dlrstore/efbd9fba-3248-4842-a996-ec14274e6624/%5BINF_028%5D_%5BAM_42%5D.swf)
- [http://files.school-collection.edu.ru/dlrstore/fecbfd95-a9ff-47a7-867f-](http://files.school-collection.edu.ru/dlrstore/fecbfd95-a9ff-47a7-867f-72648a22a3cc/%5BINF_028%5D_%5BAM_64%5D.swf)
- [72648a22a3cc/%5BINF\\_028%5D\\_%5BAM\\_64%5D.swf](http://files.school-collection.edu.ru/dlrstore/fecbfd95-a9ff-47a7-867f-72648a22a3cc/%5BINF_028%5D_%5BAM_64%5D.swf)
- [http://files.school-collection.edu.ru/dlrstore/4d699466-59e5-42b4-b0d3-](http://files.school-collection.edu.ru/dlrstore/4d699466-59e5-42b4-b0d3-a54d6cbb516c/%5BINF_028%5D_%5BAM_67%5D.swf)
- [a54d6cbb516c/%5BINF\\_028%5D\\_%5BAM\\_67%5D.swf](http://files.school-collection.edu.ru/dlrstore/4d699466-59e5-42b4-b0d3-a54d6cbb516c/%5BINF_028%5D_%5BAM_67%5D.swf)
- [http://files.school-collection.edu.ru/dlrstore/86f17e33-5ebe-4fe6-b1aa-e63047b3c989/9\\_19.swf](http://files.school-collection.edu.ru/dlrstore/86f17e33-5ebe-4fe6-b1aa-e63047b3c989/9_19.swf)
- [http://files.school-collection.edu.ru/dlrstore/c569c8e3-cc84-434b-8012-](http://files.school-collection.edu.ru/dlrstore/c569c8e3-cc84-434b-8012-48b60b095c76/%5BINF_028%5D_%5BAM_66%5D.swf)
- [48b60b095c76/%5BINF\\_028%5D\\_%5BAM\\_66%5D.swf](http://files.school-collection.edu.ru/dlrstore/c569c8e3-cc84-434b-8012-48b60b095c76/%5BINF_028%5D_%5BAM_66%5D.swf)
- [http://files.school-collection.edu.ru/dlrstore/7d03f326-a6d1-4a73-a8cf](http://files.school-collection.edu.ru/dlrstore/7d03f326-a6d1-4a73-a8cf-cbe98c43772c/%5BINF_028%5D_%5BAM_69%5D.swf)[cbe98c43772c/%5BINF\\_028%5D\\_%5BAM\\_69%5D.swf](http://files.school-collection.edu.ru/dlrstore/7d03f326-a6d1-4a73-a8cf-cbe98c43772c/%5BINF_028%5D_%5BAM_69%5D.swf)
- [http://files.school-collection.edu.ru/dlrstore/6123b4f5-4e27-4e53-97e8-](http://files.school-collection.edu.ru/dlrstore/6123b4f5-4e27-4e53-97e8-077977c73829/%5BINF_028%5D_%5BAM_68%5D.swf) [077977c73829/%5BINF\\_028%5D\\_%5BAM\\_68%5D.swf](http://files.school-collection.edu.ru/dlrstore/6123b4f5-4e27-4e53-97e8-077977c73829/%5BINF_028%5D_%5BAM_68%5D.swf)
- [http://files.school-collection.edu.ru/dlrstore/7b11856f-b4be-47c1-8382-1e76b9f4a4df/9\\_17.swf](http://files.school-collection.edu.ru/dlrstore/7b11856f-b4be-47c1-8382-1e76b9f4a4df/9_17.swf)